### **Α1. Σωστό-Λάθος (05/25)**

- 1. Όλα τα δέντρα με 3 κόμβους είναι δυαδικά.
- 2. Εάν χρησιμοποιούσαμε ένα δέντρο για συντακτική ανάλυση της παράστασης *x*+ *y*+*z*  $(x-y)(x+y)$ , το πλήθος των κόμβων αριστερά της ρίζας θα ήταν ίσο με το

πλήθος των κόμβων δεξιά της ρίζας.

- 3. Δοθέντων 3 κόμβων, υπάρχουν ακριβώς 3 διαφορετικοί τρόποι να τους εισάγεις σε ένα νέο δέντρο, ώστε αυτό να είναι δυαδικό δέντρο αναζήτησης.
- 4. Μέσα σε ένα αρχείο μπορεί διάφορα από τα πεδία του να χρησιμεύουν ως κλειδιά, άλλα ως πρωτέυοντα και άλλα ως δευτερεύοντα.
- 5. Όταν όλες οι διαδρομές ενός γράφου είναι κατευθυνόμενες, ονομάζεται και ο γράφος κατευθυνόμενος.

# **Α2. Συμπλήρωση κενών (05/25)**

- 
- 1. Η δυαδική αναζήτηση είναι ένα χαρακτηριστικό παράδειγμα εφαρμογής της μεθόδου \_\_\_.
- 2. Όποιος σχεδιάζει σενάρια ελέγχου βασιζόμενος μόνο στις προδιαγραφές του προβλήματος, εφαρμόζει τη μέθοδο \_\_\_.
- 3. Πριν από κάθε νέα ώθηση σε μία δομή LIFO πρέπει να γίνεται έλεγχος <u>.</u>.
- 4. Οι κόμβοι ενός γράφου αλλιώς ονομάζονται και \_\_\_ ή σημεία.
- 5. Μειονέκτημα της \_\_\_ μνήμης του υπολογιστή είναι ότι όλα της τα δεδομένα διαγράφονται όταν δεν έχει ρεύμα.

**Α3.** «Όπως γνωρίζετε, κάθε **γλώσσα** διακρίνεται από το **αλφάβητο**, το **λεξιλόγιο**, τη **γραμματική** της και τη **σημασιολογία** της. Υπάρχουν **γλώσσες φυσικές** και **γλώσσες τεχνητές**, που όλες **εξελίσσονται** και χρησιμεύουν για κάποια **επικοινωνία**, αν και ο ρυθμός ή ο τρόπος εξέλιξής τους ποικίλει, όπως ποικίλει και ο τρόπος με τον οποίο γίνεται η επικοινωνία. Μία παραπάνω δυνατότητα που προσφέρουν οι φυσικές γλώσσες είναι ότι μπορούν να χρησιμοποιηθούν για **λογοτεχνία** και για **ποίηση**, ενώ οι τεχνητές χαρακτηρίζονται από το **σκοπό** για τον οποίο έχουν δημιουργηθεί.»

Με βάση αυτήν την περιγραφή, αντιστοιχίστε κάθε έννοια της πρώτης στήλης με τον κατάλληλο όρο της αντικειμενοστρεφούς σχεδίασης της δεύτερης στήλης. **(05/25)**

- 1. αλφάβητο
- 2. γλώσσα
- 3. γραμματική
- 4. εξέλιξη
- 5. επικοινωνία
- 6. λεξιλόγιο
- 7. λογοτεχνία
- 8. ποίηση
- 9. σημασιολογία
- 10.σκοπός
- 11. τεχνητή γλώσσα
- 12.φυσική γλώσσα

## **Α4. Μπλα Μπλα (10/25)**

- 1. Αναφέρετε τις βασικές επεξεργασίες (α) της λίστας (β) της στοίβας και (γ) της ουράς.
- 2. Εξηγήστε ποιά είναι τα πλεονεκτήματα και τα μειονεκτήματα μιας λίστας.
- α. υπερκλάση
- β. υποκλάση
- γ. ιδιότητα
- δ. μέθοδος
- ε. πολυμορφική μέθοδος

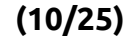

**Β1.** Έστω ότι ένα δυαδικό δέντρο απόφασης κωδικοποιείται μέσω ενός πίνακα Α, στα κελιά του οποίου είναι αποθηκευμένες τόσο οι ερωτήσεις των ενδιάμεσων κόμβων, όσο και οι απαντήσεις των φύλλων με τέτοιο τρόπο, ώστε για τον κόμβο του κελιού ν το αριστερό του παιδί (στο οποίο οδηγούμαστε εαν δοθεί αρνητική απάντηση) να είναι στο κελί 2ν, ενώ το δεξιό του παιδί (στο οποίο οδηγούμαστε εαν δοθεί καταφατική απάντηση) να είναι στο κελί 2ν+1. Παράλληλα με τον πίνακα Α, υπάρχει κι ένας πίνακας Β όπου το στοιχείο Β[ν] περιέχει είτε τον χαρακτήρα "+" όταν το Α[ν] περιέχει ερώτηση, είτε τον χαρακτήρα "#" όταν το Α[ν] περιέχει την τελική απάντηση της διαδρομής.

Για παράδειγμα, οι ακόλουθοι πίνακες Α, Β χρησιμεύουν για την αναπαράσταση του διπλανού δυαδικού δέντρου απόφασης:

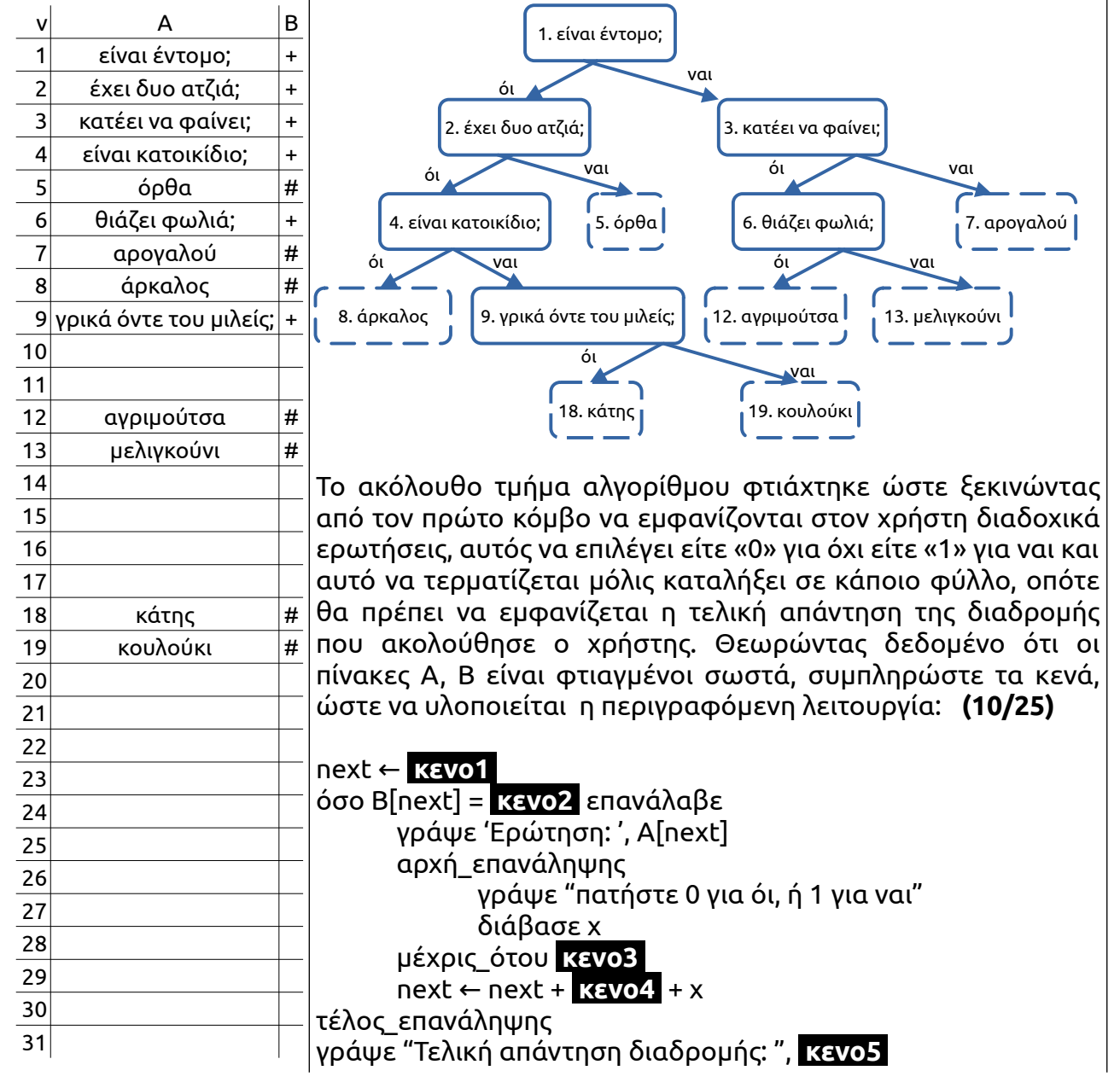

### **Β2.**

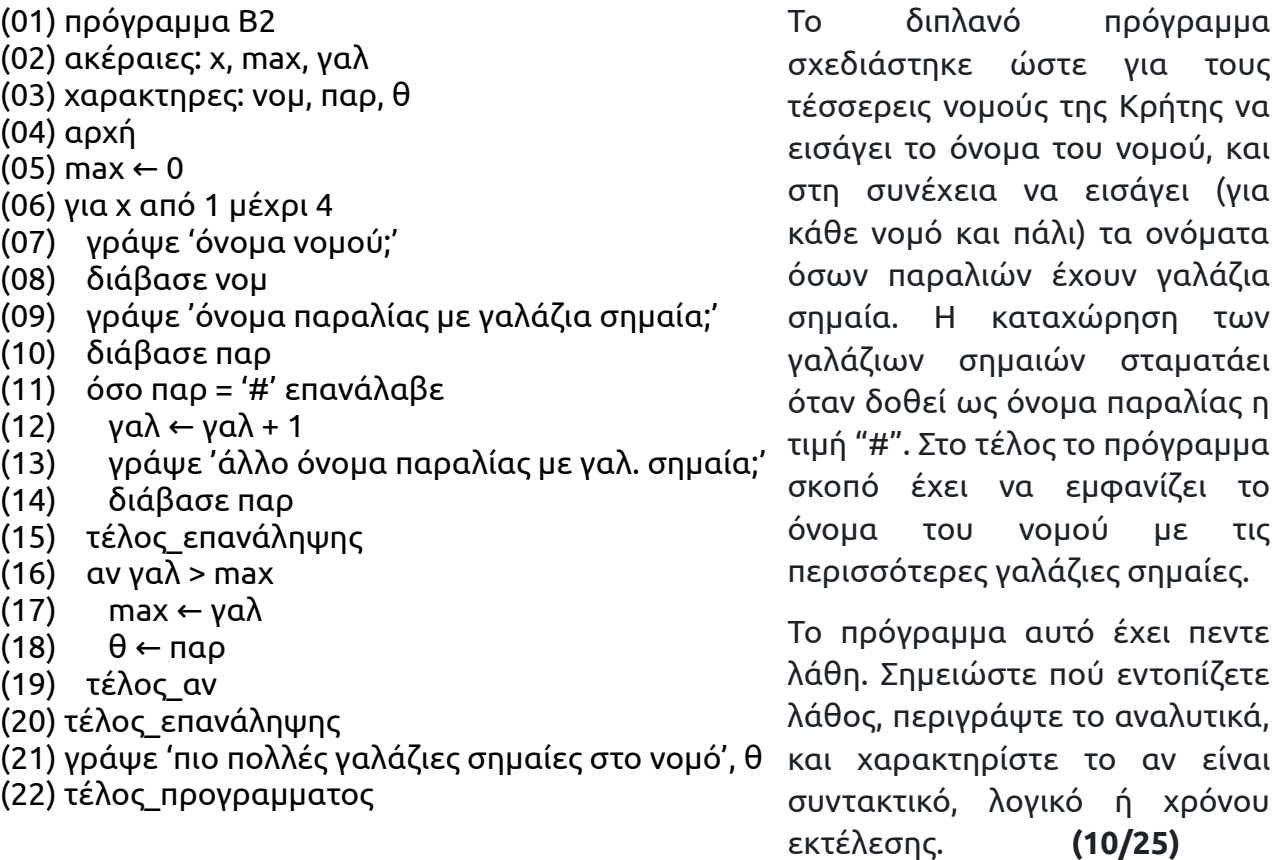

για τους Κρήτης να

σταματάει

με τις

**Β3**. Με το ακόλουθο σχήμα απεικονίζεται ένα τμήμα της μνήμης του ΗΥ στο οποίο είναι αποθηκευμένοι οι **δεκαεφτά** (ζωή να 'χουνε) κόμβοι μίας λίστας, αλλά και διάφοροι άλλοι άσχετοι κόμβοι. Κάθε στήλη αντιπροσωπεύει έναν κόμβο, όπου:

- Η 1<sup>η</sup> γραμμή συμβολίζει τη θέση της μνήμης που είναι αποθηκευμένος ο κόμβος.
- Η 2<sup>η</sup> γραμμή συμβολίζει τα δεδομένα που περιέχει ο κόμβος.
- Η 3<sup>η</sup> γραμμή συμβολίζει τον δείκτη προς τον επόμενο κόμβο.

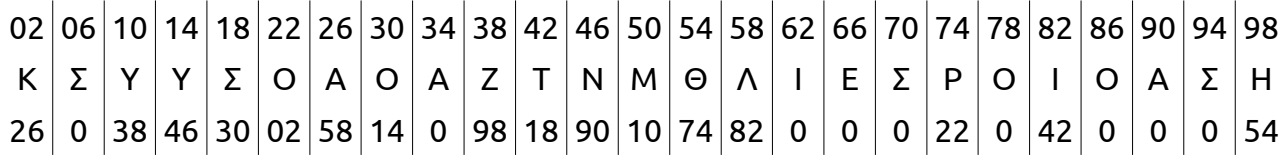

Διασχίζοντας τη λίστα, παρουσιάστε στη σειρά ποιά είναι τα δεδομένα που περιεχόνται στους κόμβους της (πχ Ξ-Ε-Γ-Ι-Β-Ε-Ν-Τ-Ι-Σ-Τ-Η-Κ-Α-Μ-Ε) **(05/25)**

**Γ1.** Να θιάξετε συνάρτηση **ούλα\_μαζί(πιν,χ,ψ): ακέραια** η οποία δέχεται ως παράμετρο έναν πίνακα ακεραίων **πιν[88,88]**, έναν ακέραιο **χ** κι έναν ακέραιο **ψ** και επιστρέφει είτε το άθροισμα τση **γραμμής χ** του πίνακα **πιν**, όντε καλείται με παράμετρο **ψ**=0, είτε το άθροισμα τση **στήλης χ** του πίνακα **πιν**, όντε καλείται με παράμετρο **ψ**=1. Αυτή τη συνάρτηση θα χρειαστεί να τηνε καλέσετε κατάλληλα στα ερωτήματα Γ4 και Γ5. **(05/25)**

Ο Λεβεντοσταύρος απού τη κισσαμίτικη μπάντα του Λαφονησιού εδέχτηκε να στεφανώσει τη θυγατέρα του τη Νεχταρία με το Ρούσσο του Καμπουροβασίλη απού τη σελινιώτικη μπάντα. Με ετούτηνε την κουμπαριά θα σταματήσουνε να φαώνουνται οι δυο μπάντες για τα χειμαδιά και τα ανάπλαγα απού βοσκούνε τα οζά ντωνε. Θα συγγενέψουνε 88 μαυροπουκαμισάδες, κι είπανε πως ο καθένας θα κάμει ένα γλέντι στο σπίτι ντου, απου θα τσι 'χει καλεσμένους ούλους ετούτουσές και Θεός κατέει πόσους ακόμης.

Να γράψετε πρόγραμμα όπου:

**Γ2.** Θα περιλαβάνει συμπληρωμένο τμήμα δηλώσεων. **(02/25)**

**Γ3.** Θα διαβάζουνται και θα καταχωρούνται σε κατάλληλους πίνακες τα ονόματα των 88 μαυροπουκαμισάδων (με τη σειρά που θα κάμουνε τα γλέντια), και πόσες μπαλοθιές έπαιξε στο κάθε γλέντι ο κάθε μαυροπουκαμισάς. Θεωρήστε ότι το στοιχείο [i,j] θα συβολίζει πόσες μπαλοθιές έπαιξε ο i στο γλέντι που εγίνηκε στο σπίτι του j. **(03/25) Γ4.** Θα εμφανίζει το όνομα του μαυροπουκαμισά που έπαιξε τσι περισσότερες μπαλοθιές στο γλέντι που παιχτήκανε οι περισσότερες συνολικά μπαλοθιές, θεωρώντας ότι πρόκειται για μοναδικές περιπτώσεις. **(08/25)**

**Γ5.** Θα εμφανίζει τα ονόματα των μαυροπουκαμισάδων ταξινομημένα με βάση το πόσες συνολικά μπαλοθιές έπαιξε ο καθένας σε ούλα τα γλέντια μαζί (κατά φθίνουσα σειρά), ενώ σε περίπτωση ισοπαλίας να προηγείται εκείνος που στο δικό του γλέντι παιχτήκανε οι περισσότερες συνολικά μπαλοθιές. **(07/25)**

### **ΘΕΜΑ Δ**

Στο φαράγγι της Σαμαριάς καθημερινά εισέρχονται κατά μέσο όρο πάνω από 1000 επισκέπτες. Πάντα -μα πάντα όμως- κάποιοι δεν είναι κατάλληλα προετοιμασμένοι, υπερεκτιμούν τις δυνάμεις τους, άλλοι ξεχνιούνται, άλλοι χάνονται, με αποτέλεσμα να παραμένουν μέσα στο φαράγγι σε ώρες πέραν των ωρών λειτουργίας του. Σε μια προσπάθεια να περιοριστούν τέτοια φαινόμενα καθιερώθηκε πρόστιμο 50€ για όποιον εξέρχεται με καθυστέρηση, ενώ έχουν εγκατασταθεί στις εισόδους και στις εξόδους ειδικά εκπαιδευμένα πρόβατα που βαράνε τα λέρια (κουδούνια) τους ανελέητα και φροντίζουν να μην περνάει κανένας χωρίς τον δικό του μοναδικό qrcode. Παράλληλα έχει ξεκινήσει το project Ψηφιακή Ολοκλήρωση Φαραγγιών (Ψ.Ο.ΦΑ.), στα πλαίσια του οποίου μέχρι τώρα έχει δημιουργηθεί το ακόλουθο εργαλείο:

**διαδικασία λέρι (qrc, euro, time)** η οποία όποτε καλείται επιστρέφει:

- έναν αλφαριθμητικό **qrc**, που συμβολίζει το qrcode ενός επισκέπτη.
- έναν ακέραιο **euro**, που συμβολίζει πόσα € πλήρωσε ο επισκέπτης.
- έναν ακέραιο **time** που συμβολίζει την ώρα που έπαιξε η κουδούνα σε μορφή 4ψήφιου αριθμού. Πχ στις 12:19 η παράμετρος time θα έχει την τιμή 1219. Προφανώς τα δύο πρώτα ψηφία έχει προβλεφθεί να παίρνουν τιμές μεταξύ 00-23, ενώ τα δύο τελευταία ψηφία να παίρνουν τιμές μεταξύ 00-59.

Για την υποστήριξη του project Ψ.Ο.ΦΑ. θα χρειαστεί από εσένα να υλοποιήσεις άλλα δύο υποπρογράμματα, αλλά και το κύριο πρόγραμμα που θα τρέχει κάθε μέρα στους υπολογιστές του φαραγγιού:

**Δ1.** Τη **συνάρτηση τζιρίτι (tτελ,tαρχ): ακέραια** η οποία επιστρέφει πόσα λεπτά μεσολαβούν ανάμεσα στις χρονικές στιγμές **tτελ** και **tαρχ**, οι οποίες θα είναι της ίδιας μορφής με την παράμετρο time που περιγράφτηκε παραπάνω. **(03/25)**

**Δ2.** Τη **συνάρτηση λαγώνευε (qrc, π): ακέραια** η οποία αναζητά σειριακά την αλφαριθμητική τιμή **qrc** στον πίνακα χαρακτήρων **π[5000]** και επιστρέφει είτε την τιμή 0, εάν η τιμή **qrc** δεν βρεθεί στον πίνακα π, είτε τη θέση στην οποία βρέθηκε. **(04/25)**

Το κύριο πρόγραμμα το οποίο:

**Δ3.** θα περιλαμβάνει συμπληρωμένο τμήμα δηλώσεων και θα αρχικοποιεί με την τιμή '#' ολόκληρο τον πίνακα Ξενομπάτης[5000] **(04/25)**

**Δ4.α.** Για κάθε κουδούνισμα θα καλεί τη σχετική διαδικασία και αμέσως θα αναζητά το qrcode του κουδουνίσματος στον πίνακα Ξενομπάτης. **(02/25)**

**Δ4.β.** εάν δε βρεθεί, σημαίνει ότι πρόκειται για κάποιον επισκέπτη που μπαίνει στο φαράγγι, και θα πρέπει: **(02/25)**

- να εμφανιστεί ένα μήνυμα της μορφής «you are visitor number **184**», «you are visitor number **185**», «you are visitor number **186**», δηλαδή με τη σειρά εισόδου του εισερχόμενου επισκέπτη.
- το qrcode του να καταχωρηθεί στην επόμενη ελεύθερη θέση του πίνακα Ξενομπάτης (ο οποίος είναι αρκετά μεγάλος και δεν κινδυνεύει να γεμίσει ποτέ).

**Δ4.γ.** ενώ εάν βρεθεί, σημαίνει ότι πρόκειται για κάποιον επισκέπτη που βγαίνει από το φαράγγι, και θα πρέπει: **(05/25)**

- το qrcode του να σβηστεί από τη θέση του πίνακα Ξενομπάτης που βρισκότανε και να αντικατασταθεί από την τιμή '#'.
- να εμφανίζεται ένα μήνυμα της μορφής «you made it in **517** minutes» ή «you made it in **375** minutes», δηλαδή το πόσα λεπτά παρέμεινε μέσα.

**Δ5.** τα βήματα του ερωτήματος Δ4 θα επαναλαμβάνονται διαρκώς, ώσπου η ώρα να έχει πάει τουλάχιστον 19:00 και το φαράγγι να έχει αδειάσει από ανθρώπους και τότε το πρόγραμμα θα εμφανίζει τα συνολικά ημερήσια έσοδα του φαραγγιού όπως αυτά προκύπτουν από την αξία των εισιτηρίων και τυχον πρόστιμα. **(05/25)**